УДК 514.18

Л.М. КУЦЕНКО Національний університет цивільного захисту України Л.Л. ЗАПОЛЬСЬКИЙ Український науково-дослідний інститут цивільного захисту

# **ГЕОМЕТРИЧНЕ МОДЕЛЮВАННЯ В СЕРЕДОВИЩІ MAPLE ЕФЕКТУ ДЖАНІБЕКОВА З ВИКОРИСТАННЯМ КВАТЕРНІОНУ**

*У роботі наведено алгоритм геометричного моделювання ефекту, відкритого космонавтом В. Джанібековим, і який полягає у незвичному поводженні обертання твердого тіла, що переміщується в невагомості. Експериментально на орбіті було показано, що ефект Джанібекова виникає тоді, коли обертання відбувається навколо осі із середнім значенням моменту інерції тіла. В статті диференціальні рівняння для опису обертання об'єкта складено з використанням кватерніонів. При цьому не використовувались тригонометричні функції, що дозволяє реалізувати раціональний алгоритм геометричного моделювання. На прикладі складеної maple програми підтверджено, що обертання навколо осі із середнім за значенням моментом інерції є нестійким.*

*Ключові слова: ефект Джанібекова, моменти інерції тіла, обертання паралелепіпеда, кватерніони, елементи матриці повороту.* 

> Л.Н. КУЦЕНКО Национальный университет гражданской защиты Украины Л.Л. ЗАПОЛЬСКИЙ Украинский научно-исследовательский институт гражданской защиты

## **ГЕОМЕТРИЧЕСКОЕ МОДЕЛИРОВАНИЕ В СРЕДЕ MAPLE ЭФФЕКТА ДЖАНИБЕКОВА С ИСПОЛЬЗОВАНИЕМ КВАТЕРНИОНА**

*В работе приведен алгоритм геометрического моделирования эффекта, открытого космонавтом В. Джанибековым, и состоящего в непривычном поведения вращающегося тела, перемещающегося в невесомости. Экспериментально на орбите продемонстрировано, что эффект Джанибекова возникает тогда, когда вращение происходит вокруг оси со средним значением момента инерции тела. В статье дифференциальные уравнения для описания вращения объекта составлены с использованием кватернионов. При этом не использовались тригонометрические функции, что позволяет реализовать рациональный алгоритм геометрического моделирования. На примере составленной maple программы подтверждено, что вращение вокруг оси со средним по значению моментом инерции является неустойчивым.* 

*Ключевые слова: эффект Джанибекова, моменты инерции тела, вращение параллелепипеда, кватернионы, элементы матрицы поворота.* 

L.N. KUTSENKO National university of civil defence of Ukraine, L.L ZAPOLSKY. The State Emergency Service of Ukraine

### **GEOMETRICAL MODELING IN THE PROGRAM MAPLE THE EFFECT OF JANIBEKOV WITH THE USE OF THE QUATERNION**

*The algorithm of geometric modeling of the effect, discovered by cosmonaut V. Janibekov, and consisting in unusual behavior of a rotating body moving in weightlessness is given in the work. Experimentally on the orbit it was demonstrated that the Dzhanibekov effect arises when the rotation occurs around the axis with an average value of the moment of inertia of the body. In the paper, differential equations for describing the rotation of an object are compiled using quaternions. In this case, trigonometric functions were not used, which makes it possible to implement a rational algorithm for geometric modeling. Using the example of a compiled maple program, it was confirmed that rotation around an axis with an average moment of inertia is unstable.*

*Keywords: Dzhanibekov effect, moments of inertia of the body, rotation of the parallelepiped, quaternions, elements of the rotation matrix.*

### **Постановка проблеми**

Відкритий у 1985 році космонавтом В.Джанібековим ефект [1−2] полягає у дивному поводженні твердого тіла, яке, обертаючись, переміщається у невагомості. При відкручуванні на орбіті гайки з "вушками" (рис. 1) у разі її зіскоку з різьбового гвинта, вона продовжувала летіти за інерцією, обертаючись як пропелер. Космонавт помітив, що пролетівши у невагомості приблизно 40 сантиметрів "вушками"

вперед, гайка робила раптовий переворот на 180 градусів і продовжувала летіти у тому ж напрямку, але вже "вушками" назад і обертаючись в іншу сторону. Потім процес повторювався. Ефект Джанібекова демонструє приклад того, що в неінерційних системах відліку явища механіки носять

складніший характер порівняно з інерційними [3]. В Інтернеті можна знайти відеофайли поводження "гайки Джанібекова" й експериментів аналогічної природи в умовах земного тяжіння (наприклад, з тенісною ракеткою [4]). З'явилися десятки різних пояснень цього ефекту. Цікаво, що у роботі [5] для цього розглядається навіть гіпотеза "одухотвореної матерії". Ми схиляємося до такого пояснення, яке надається в роботах [1, 4, 6, 7]. Швидкість обертання гайки з "вушками" порівняно невелика, тому, на відміну від гіроскопа, вона перебуває у нестійкому стані. Гайка, крім основної осі обертання, також обертається й навколо двох інших просторових осей зі швидкостями на порядок нижчими (другорядні рухи). У результаті впливу цих другорядних рухів, згодом поступово відбувається зміна нахилу основної осі обертання (прецесія підсилюється), і коли він (тобто кут нахилу) досягає критичного значення, коливальна система здійснює перевертання.

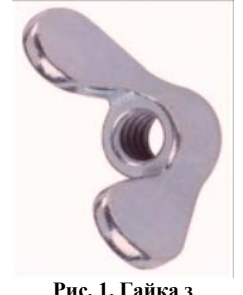

**«вушками» експерименту В.Джанібекова**

Крім того, коли тіло обертається навколо осі з найменшим моментом інерції, то воно рухається досить стійко й ефект Джанібекова не проявляється. Прикладом такого обертання є куля, випущена з нарізного ствола зброї. Вона обертається навколо осі, що проходить уздовж витягнутої сторони. Інший крайній випадок – коли тіло обертається навколо осі з найбільшим моментом інерції. Прикладом є спортивний снаряд диск, який має обертатися під час польоту. У цьому випадку обертання є теж стійким.

Наведене вказує на доцільність дослідження ефекту Джанібекова, особливо при розробці схем розгортання у космосі конструкцій антен або каркасів дзеркал. Адже процеси розгортання тут часто пов'язані з обертовими рухами в умовах невагомості.

### **Аналіз останніх досліджень і публікацій**

Теоретичні основи пояснення ефекту Джанібекова розглянуто у роботах [1, 3, 4, 6, 7]. Зазначено, що проявлятися ефект Джанібекова починає, коли обертання відбувається навколо осі із середнім значенням *J* моменту інерції, тобто коли *J*min < *J* < *J*max. Плюс до цього тіло повинне мати, крім основного обертання, ще й дуже невеликі обертання навколо двох інших осей, швидкості яких мають бути на порядки меншими. У результаті такої "суперпозиції" всіх трьох обертань виходить складний просторовий рух тіла, який у певний момент часу перескакує з одного нестійкого положення в інше нестійке. При цьому ніякі сторонні й невідомі сили в рух тіла не втручаються. Весь процес відбувається відповідно до відомих законів обертання й обчислюється за формулами. В роботах [4, 8, 9] наведено приклади комп'ютерного моделювання ефекту Джанібекова, реалізованих у різних комп'ютерних середовищах. Але у них обмеженим є використання залежностей, одержаних у аналітичному вигляді. Тому доцільним буде реалізувати зазначене комп'ютерне моделювання ефекту Джанібекова у середовищі математичного пакету maple.

### **Виділення нерозв'язаних раніше частин загальної проблеми**

Для ілюстрації та дослідження впливу параметрів на прояви ефекту Джанібекова необхідно мати універсальний алгоритм геометричного моделювання процесу обертання тіла з різними значеннями моментів інерції вздовж осей декартової системи координат та початкових значень кутів обертання.

#### **Мета дослідження**

Розробити програму геометричного моделювання процесу обертання твердого тіла за умови врахування ефекту Джанібекова. Показати, що ефект Джанібекова виникає тоді, коли обертання відбувається навколо осі із середнім значенням моменту інерції тіла. Диференціальні рівняння для опису обертання об'єкта скласти з використанням кватерніонів, що дозволить відмовитися від використання тригонометричних функцій для опису формул заміни координат.

### **Викладення основного матеріалу дослідження**

В основу складеної програми покладено результати роботи [10]. Як приклад твердого тіла обертання оберемо прямокутний паралелепіпед одиничної маси з різними довжинами сторін, спрямувавши його сторони вздовж осей декартової системи координат: довшу – вздовж осі *Ox*, а коротшу – вздовж осі *Oy*. В цьому випадку середній за значенням момент інерції буде у разі обертання паралелепіпеда навколо осі *Oz.* Адже моменти інерції тіла вздовж відповідних осей наближено можна оцінити величиною площі, яку займає відповідна проекція.

Нехай моменти інерції обраного паралелепіпед мають значення вздовж відповідних осей *Ix*, *Iy* і *Iz*. Позначимо *iy = Iy/Ix* і *iz = Iz/Ix*. В якості узагальнених координат оберемо швидкості зміни кутів обертання *u(t), v(t)* і *w(t)* навколо осей, відповідно, *x, y* і *z*. Початкові швидкості обертань позначимо як *u*0, *v*0 і *w*0. Для геометричного моделювання обертання паралелепіпеда було розроблено програму для середовища математичного пакету maple. При чому, процес "перекидання" паралелепіпеда можна спостерігати за допомогою послідовних кадрів анімаційного фільму.

Диференціальні рівняння обертання об'єкта складено із залученням кватерніону *Q*(*t*)*, U*(*t*)*, V*(*t*) і *W*(*t*) з початковими значеннями *Q*0, *U*0,V0 і *W*0 [11−13]. У результаті маємо систему семи диференціальних рівнянь відносно функцій *u*(*t*)*, v*(*t*)*, w*(*t*)*, Q*(*t*)*, U*(*t*)*, V*(*t*) і *W*(*t*)*:*

$$
\frac{d}{dt}u(t) = (iy - iz) v(t) w(t) \n\frac{d}{dt}v(t) = \frac{(iz - 1) u(t) w(t)}{iy};\n\frac{d}{dt}w(t) = \frac{(1 - iy) u(t) v(t)}{iz};\n\frac{d}{dt}Q(t) = \frac{1}{2}U(t) u(t) - \frac{1}{2}V(t) v(t) - \frac{1}{2}W(t) w(t) \n\frac{d}{dt}U(t) = \frac{1}{2}Q(t) u(t) + \frac{1}{2}W(t) v(t) - \frac{1}{2}V(t) w(t) \n\frac{d}{dt}V(t) = -\frac{1}{2}W(t) u(t) + \frac{1}{2}Q(t) v(t) + \frac{1}{2}U(t) w(t) \n\frac{d}{dt}W(t) = \frac{1}{2}V(t) u(t) - \frac{1}{2}U(t) v(t) + \frac{1}{2}Q(t) w(t)
$$

У цих формулах збережено синтаксис мови математичного пакету maple. Розв'язувати систему рівнянь (1) будемо наближено методом Рунге-Кутти з початковими умовами *u*(0) = *u*0, *v*(0) = *v*0, w(0) = *w*0,  $Q(0) = Q(0, U(0) = U(0, V(0) = V(0)$  і  $W(0) = W(0)$ . Позначимо одержаний наближений розв'язок для функцій  $Q(t)$ , *U*(*t*)*, V*(*t*) і *W*(*t*) як *qq*(*t*)*, UU*(*t*)*, VV*(*t*) *і WW*(*t*)*.*

Головним у програмі є блок операторів maple, що дозволяє обчислити координати точки (*x*1, *y*1, *z*1), яка одержується в результаті обертання поточної точки (*X*1, *Y*1, *Z*1) навколо осі *Oz* з врахуванням ефекту Джанібекова (ціла *i* змінюється у межах 0..*N*):

```
 
                q := qq(T*i/N):
                x := UU(T^*i/N);y := VV(T^*i/N);z := WW(T^*i/N);M11 := 1 – 2*y^2 – 2*z^2:
                M12 := 2*x*y – 2*z*q:
                M13 := 2*x*z + 2*y*q:
                M21 := 2*x*y + 2*z*q:
                M22 := 1 – 2*x^2 – 2*z^2:
                M23 := 2*y*z – 2*x*q:
                M31 := 2*x*z – 2*y*q:
                M32 := 2*y*z + 2*x*q:
                M33 := 1 – 2*x^2 – 2*y^2:
                   A := array([[M11,M12,M13],
                               [M21,M22,M23],
                               [M31,M32,M33]]):
                s := vector([X1,Y1,Z1]):
                B := multiply(A, s); 
             x1 := B[1]: y1 := B[2]: z1 := B[3]:
```
У програмі: *T* – інтервал часу інтегрування системи рівнянь (1), *N* − кількість проміжних положень обертання, а через *М* з індексами позначено елементи матриці повороту за допомогою обчислених координат кватерніона [11].

Звертаємо увагу, що при цьому не використовуються тригонометричні функції для перетворення координат. Це дозволяє реалізувати більш раціональний алгоритм обробки графічної інформації порівняно з використанням кутів Ейлера.

Для визначення положення паралелепіпеда в процесі обертання слід задати початкові координати його вершин та координати сигнальної точки з індексом нуль, положення якої також вказуватиме на

положення паралелепіпеда у просторі (цікавим буде також і дослідження траєкторій переміщення сигнальної точки з одного нестійкого положення до другого):

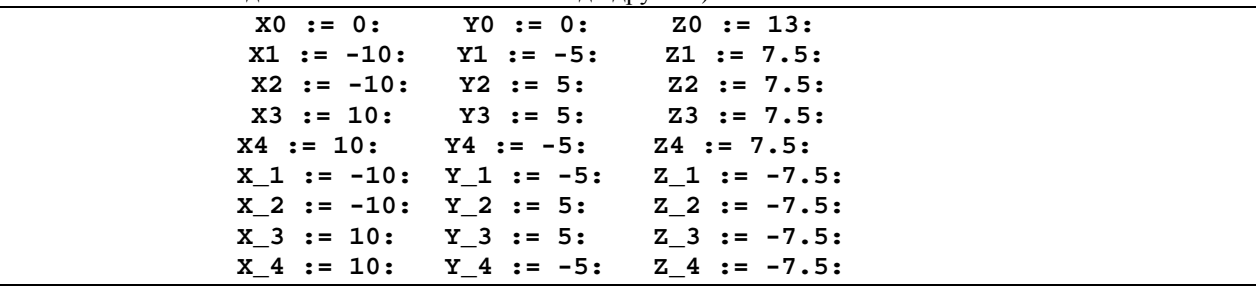

Далі за допомогою програми обертання навколо осі  $Oz$  визначаються і будуються координати повернутого паралелепіпеда.

Важливою характеристикою твердого тіла є еліпсоїд інерції. Розроблена програма дозволяє спостерігати за обертанням паралелепіпеда синхронно з його еліпсоїдом інерції. Довжини півосей еліпсоїда інерції через моменти інерції визначаються так:  $\sqrt{Ix}$ ,  $\sqrt{I}y$  i  $\sqrt{I}z$ .

Еліпсоїд зображується чотирикутниками на його поверхні. В наведеному фрагменті програми еліпсоїд задається у параметричному вигляді:

```
for j from 0 to eN do
uu := evalf(-Pi + j*2*Pi/eN):
for i from 0 to eM do
vv := evalf(-Pi/2 + i *Pi/eM):xe[i, j] := cos(uu)*cos(vv)*sqrt(itx);ye[i,j] := cos(uu) * sin(vv) * sqrt(Iy):
ze[i, j] := sin(uu) * sqrt(Iz):
Gre[i,j] := display[eq:diag(polygon([[xe[i,j],ye[i,j],ze[i,j]],
                              [xe[i+1,j],ye[i+1,j],ze[i+1,j]],
                              [xe[i+1,j+1], ye[i+1,j+1], ze[i+1,j+1]],[xe[i,j+1],ye[i,j+1],ze[i,j+1]]],
                         color=green, thickness=1)):
```
end do: end do:

Тут параметри eN і eM визначають кількість розбиття поверхні еліпсоїда вздовж координатних ліній. Далі за допомогою програми обертання навколо осі Ог визначаються і будуються координати повернутого еліпсоїда:

```
for jj from 0 to eN do
for ii from 0 to eM do
vect := vector([xe[ii,jj], ye[ii,jj], ze[ii,jj]]):B := multiply(A, vect);x_e[i, ii, jj] := B[1]:y_e[i, ii, jj] := B[2]:z_e[i, ii, jj] := B[3]:end do: end do:
Gr[i] := display(polygonplot3d([seq([seq])[[x_e[i, ii, jj],y_e[i,ii,jj],
                                               z_e[i, ii, jj]],
                          y_e[i, i i+1, j j],
       [x_e[i, i i+1, j j],z_e[i,ii+1,jj]],
       [x_e[i, i i+1, j j+1], y_e[i, i i+1, j j+1], z_e[i, i i+1, j j+1]],y_e[i, ii, jj+1],z_e[i, ii, jj+1]],
       [x_e[i, ii, jj+1],ii = 0..eM-1)], jj = 0..eN-1)],
                         color=blue, style = WIREFRAME) ):
```
**Приклад.** Нехай розміри прямокутного паралелепіпеда вздовж осей  $x$ , у і  $z$  дорівнюють, відповідно, 20, 10 і 15 умовним величинам. Тоді моменти інерції мають значення  $Ix = 52.0833$ ,  $Iy = 27.0833$  і  $Iz = 41.6666$ . Для тесту оберемо такі початкові значення швидкостей обертання:  $u0 = 0.000005$ ,  $v0 = 0.000005$ ,  $w0 = 1$ , а початкові значення кватерніону –  $Q0 = 1$ ,  $U0 = 0$ ,  $V0 = 0$ ,  $W0 = 0$ . Всі параметри в умовних величинах.

На рис. 2 зображено залежно від часу аксонометрії відповідних фаз обертання паралелепіпеда та еліпсоїда. Також побудовано траєкторію переміщення з одного нестійкого положення до іншого сигнальної точки з початковими координатами (0,0,13).

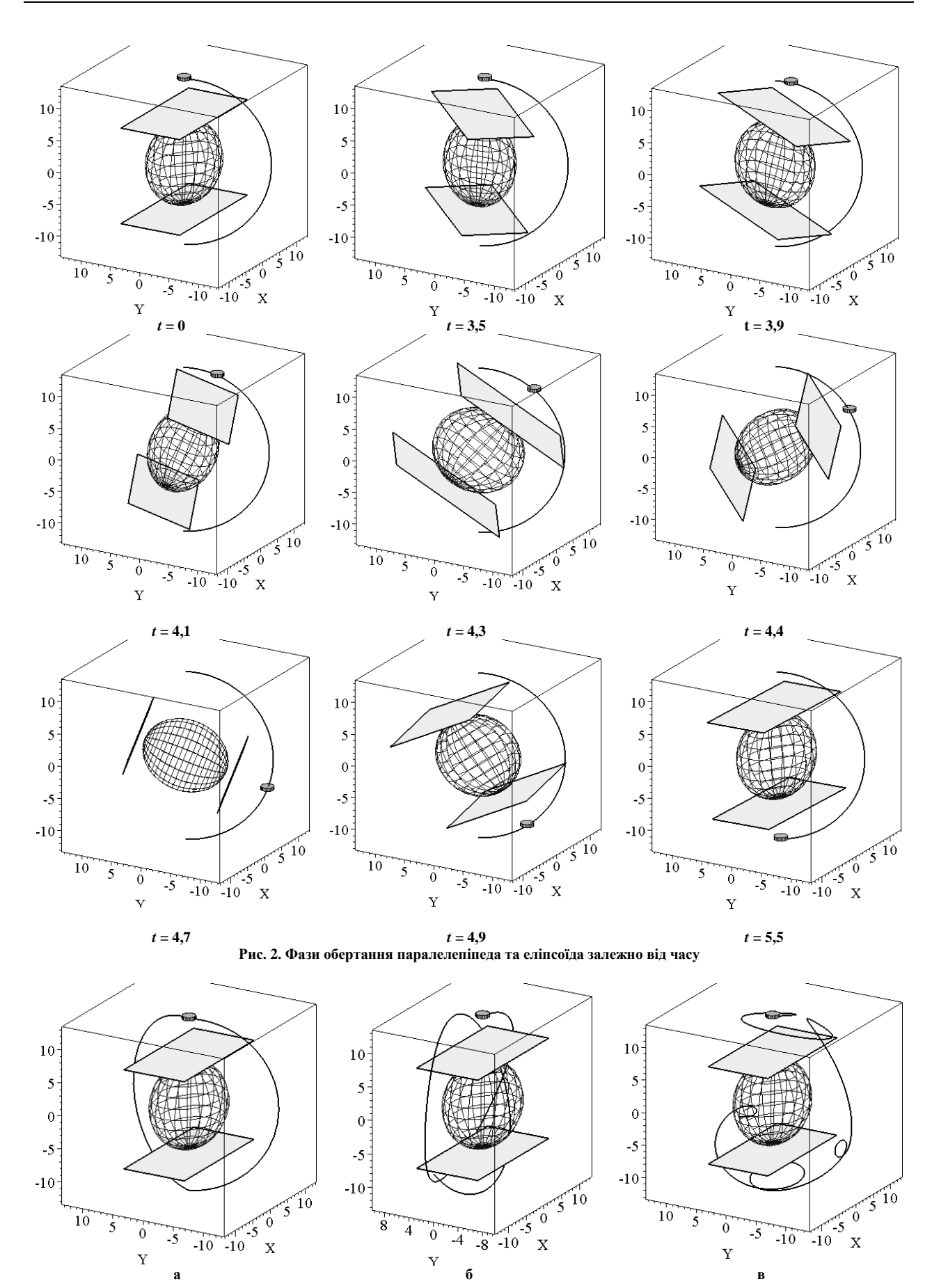

**Рис. 3. Траєкторії сигнальної точки залежно від значень початкових швидкостей обертання**

На рис. 3 зображено траєкторії сигнальної точки залежно від значень початкових швидкостей обертання навколо відповідних осей для варіантів:

а) *T* = 100; *N* = 200; *u*0 = 0,01; *v*0 = 0,01; *w*0 = 1.

- б) *T* = 100; *N* = 200; *u*0 = 0,01; *v*0 = 0,1; *w*0 = 0,03.
- в) *T* = 900; *N* = 200; *u*0 = 0,01; *v*0 = 0,01; *w*0 = 0,03.

Складена програма дозволяє демонструвати нестійкість процесу обертання навколо осі із середнім значенням моменту інерції паралелепіпеда. При цьому за умови енергетично консервативної системи одержане обертання буде прагнути перейти до зменшення енергії обертання. Образно говорячи, тіло буде перекидатися, намагаючись знайти собі "комфортне" положення, але щоразу буде його проскакувати й шукати заново. Аналогічний процес спостерігаємо під час коливання ідеального (математичного) маятника. Дійсно, нижнє положення маятника є енергетично оптимальним. Але маятник не зупиняється в ньому. За цією аналогією вісь обертання абсолютно твердого тіла ніколи не співпаде з віссю максимального моменту інерції, якщо спочатку вона не збігалася з нею.

#### **Висновки**

Розроблена програма дозволяє ілюструвати за допомогою анімаційного фільму процес обертання твердого тіла з врахуванням ефекту Джанібекова. Є можливість спостерігати і аналізувати траєкторію переміщення сигнальної точки з одного крайнього нестійкого положення до іншого. Підтверджено, що ефект Джанібекова виникає тоді, коли обертання відбувається навколо осі із середнім значенням моменту інерції тіла. Завдяки кватерніону вдалося уникнути використання тригонометричних функцій для опису перетворення координат.

# **Список використаної літератури**

- 1. Андрєєв Ю.М. Моделювання руху вільного твердого тіла в невагомості / Ю.М. Андрєєв, Т.А. Андрєєва, В.І. Василюк // Вісник СевНТУ: Серія: Механіка, енергетика, екологія. — Севастополь, 2013. — Вип.137. — С. 3-8<br>Видео "Эффект
- 2. Видео "Эффект Джанибекова". [Електронний ресурс]. Режим доступу: [https://www.youtube.com/watch?v=L2o9eBl\\_Gzw](https://www.youtube.com/watch?v=L2o9eBl_Gzw)
- 3. Матвеев А.Н. Механика и теория относительности / А.Н. Матвеев. М.: ОНИКС 21 век: Мир и Образование, 2003. — 432 с.
- 4. Dzhanibekov Effect or tennis racket theorem. [Електронний ресурс]. Режим доступу: <http://community.wolfram.com/groups/-/m/t/498246>
- 5. Шубейкина Т.Д. Эффект Джанибекова наглядное проявление универсального закона творения / ТД. Шубейкина // Ноосфера. Общество. Человек. — 2015. — № 4. — Режим доступу: <http://noocivil.esrae.ru/240-1400>
- 6. Кирсанов Ф. Эффект Джанибекова. [Електронний ресурс] / Ф. Кирсанов. Режим доступу: http://www.orator.ru/int\_19.html
- 7. Эффект Джанибекова. [Електронний ресурс]. Режим доступу: [http://www.orator.ru/int\\_19.html](https://forum.n-sk.info/link/?http://www.orator.ru/int_19.html)
- 8. Программа, демонстрирующая эффект Джанибекова. [Електронний ресурс]. Режим доступу: [https://oko-planet.su/science/sciencehypothesis/15090-yeffekt-dzhanibekova-gajka-dzhanibekova.html](https://oko-planet.su/science/sciencehypothesis/%0b15090-yeffekt-dzhanibekova-gajka-dzhanibekova.html)
- 9. Эффект Джанибекова компьютерное моделирование. [Електронний ресурс]. Режим доступу: <http://1tvprograma.ru/prosmotr/N1FlQ1F4R2ozOFE/>
- 10. Притыкин В. Магия тензорной алгебры: Часть 18 Математическое моделирование эффекта Джанибекова. [Електронний ресурс]. — Режим доступу: <https://habrahabr.ru/post/264381/>
- 11. Норель М. П. Вращение и кватернионы. [Електронний ресурс]. Режим доступу: <http://www.gamedev.ru/articles/?id=30129&page=4>
- 12. Waveren J.M.P. From Quaternion to Matrix and Back. [Електронний ресурс]. Режим доступу: <http://www.mrelusive.com/publications/papers/SIMD-From-Quaternion-to-Matrix-and-Back.pdf>
- 13. Lindberg V. Chapter 9 Rigid Body Motion in 3D. [Електронний ресурс]. Режим доступу: <https://people.rit.edu/vwlsps/IntermediateMechanics2/Ch9v5.pdf>